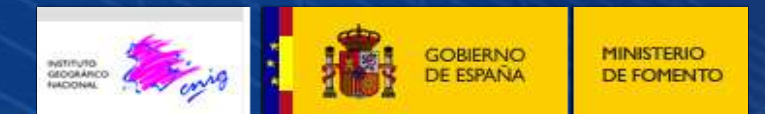

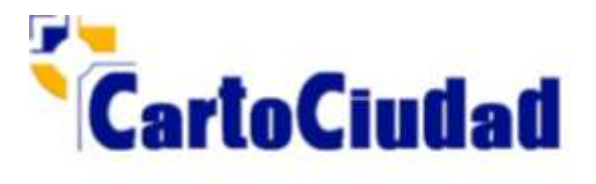

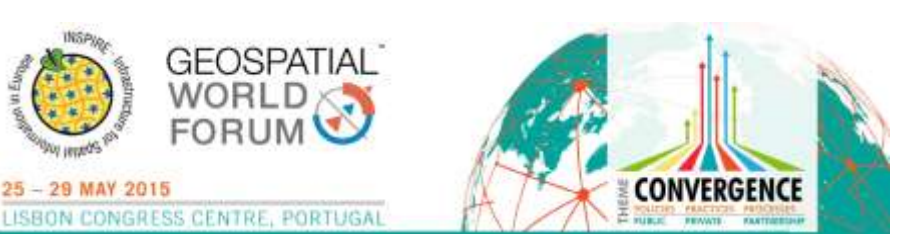

**CartoCiudad: A National road-street network map provided by INSPIRE compliant web services**

**Alicia González Jiménez National Geographic Institute SPAIN agjimenez@fomento.es** 

- $\checkmark$  What is CartoCiudad?
- $\checkmark$  CartoCiudad data vs INSPIRE themes
- $\checkmark$  Free access data via Web Services
- $\checkmark$  New CartoCiudad visualizer and website tools
- $\checkmark$  Conclusions

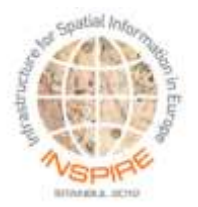

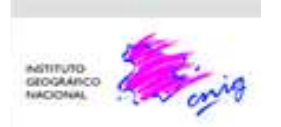

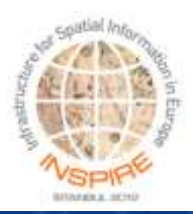

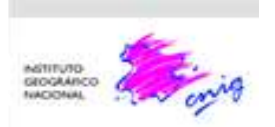

#### CARTOCIUDAD:

- $\checkmark$  Seamless roads network cartography all over Spain
- $\checkmark$  Connected with the street maps of all the cities and villages
- $\checkmark$  With topology to enable navigation and geoprocessing operations
- $\checkmark$  Other datasets: building numbers, kilometer points, toponyms, post codes, wards
- $\checkmark$  Information provided by official geographic information agencies
- $\checkmark$  Data accessible by Internet through standard web services: WMS, WFS, WPS and the Geoportal:

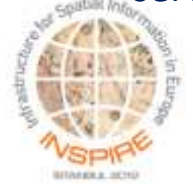

**http://www.cartociudad.es**

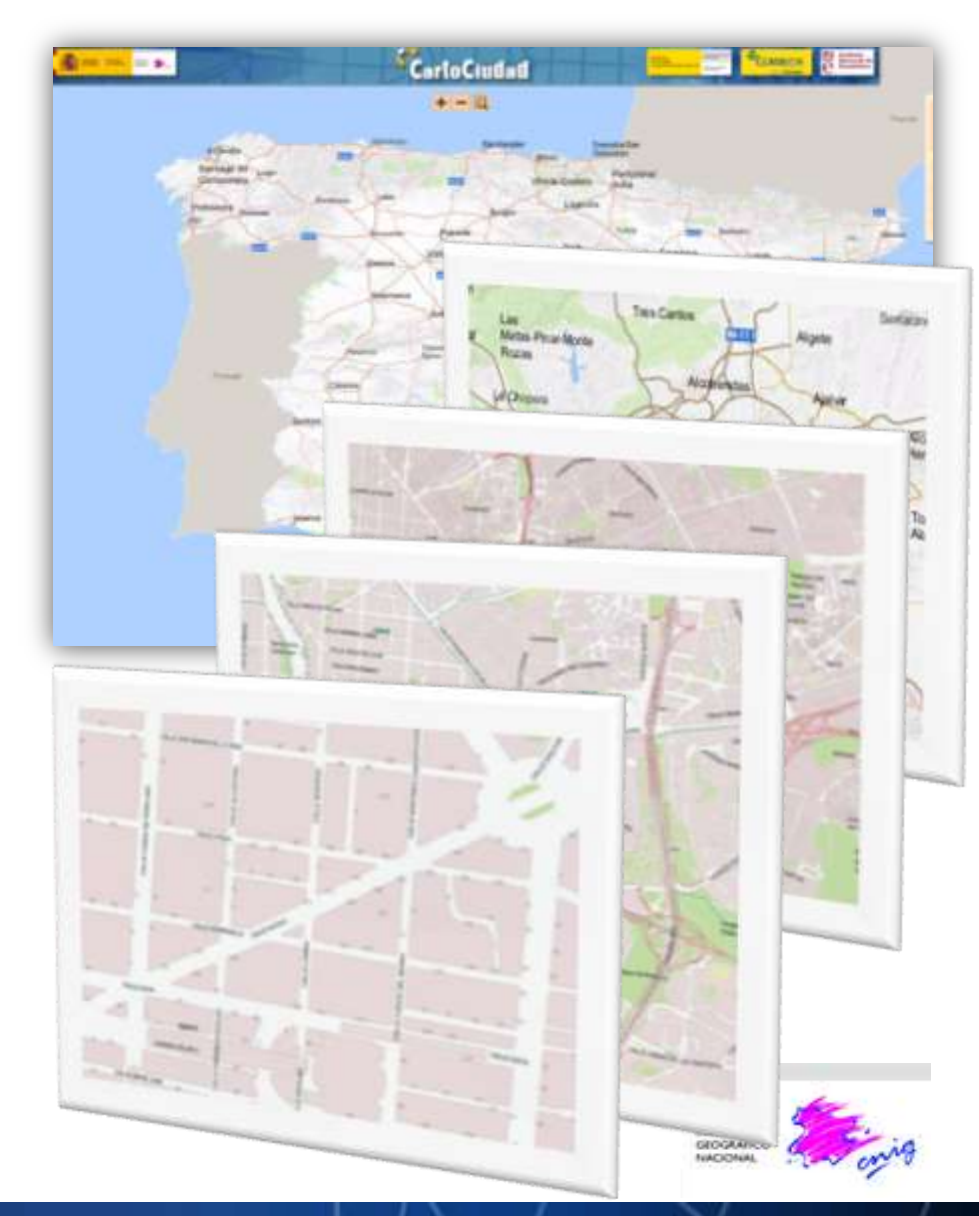

### Official data provided by the main public

departments at the state-level:

- $\checkmark$  Cadastre
- $\checkmark$  Statistical Office
- $\checkmark$  Post Office
- $\checkmark$  National Geographic Institute

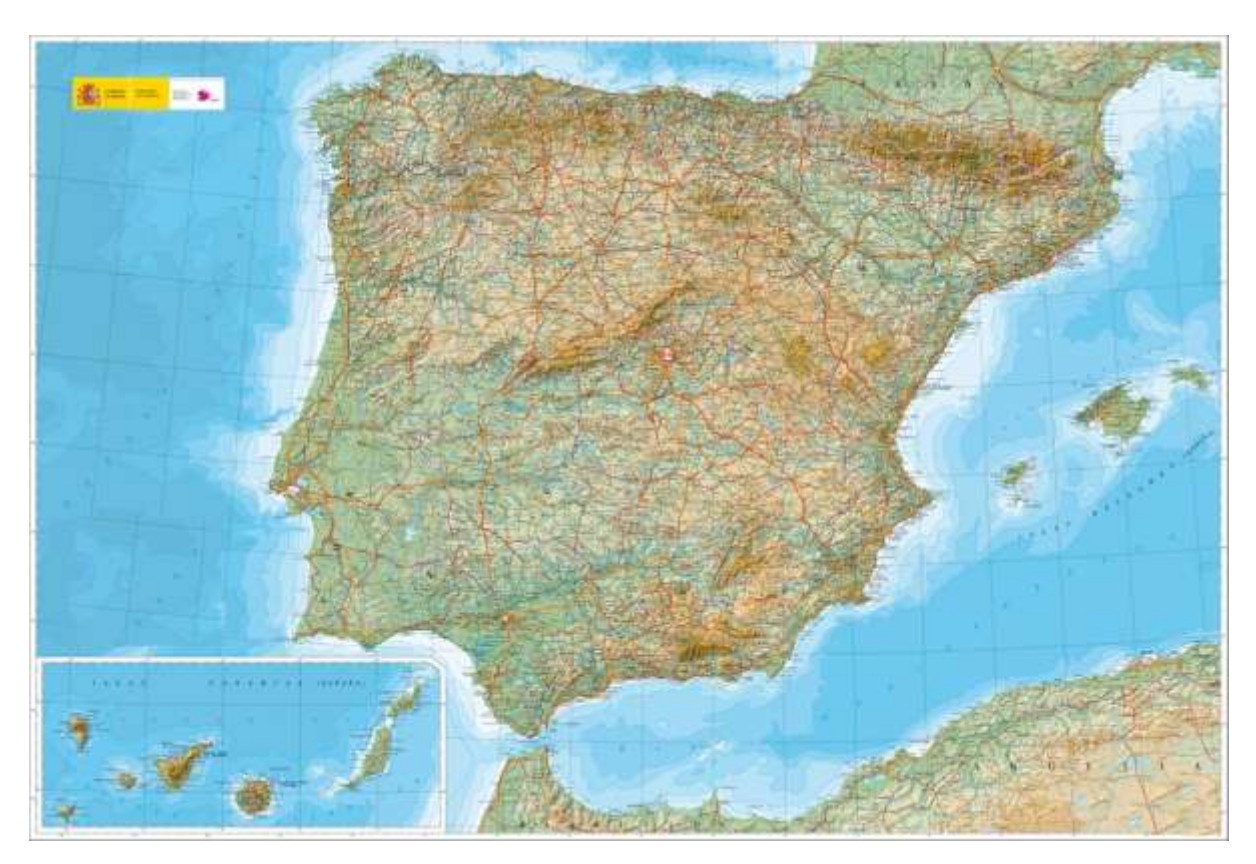

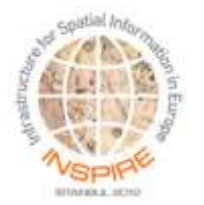

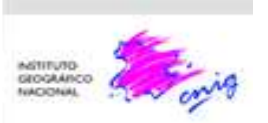

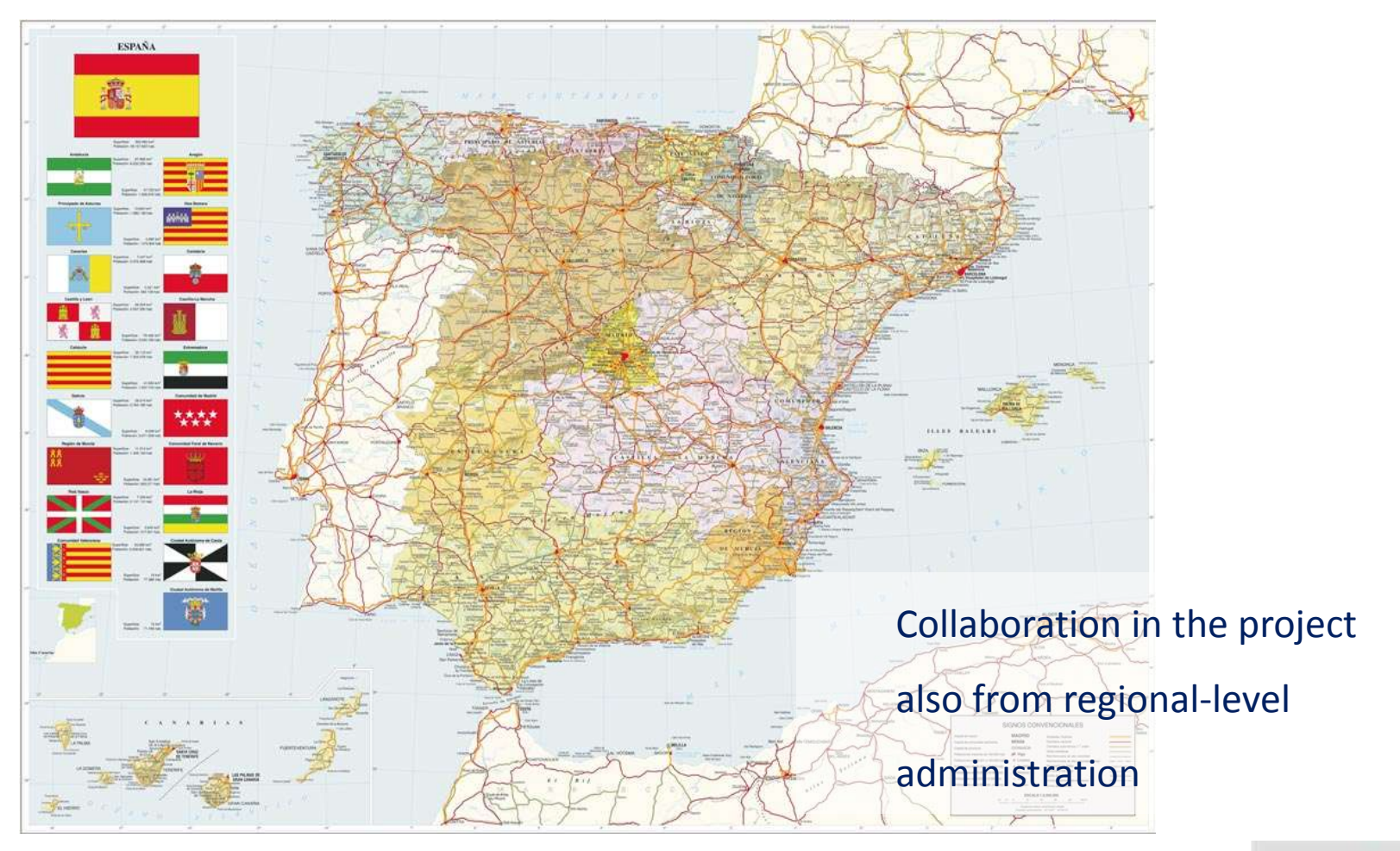

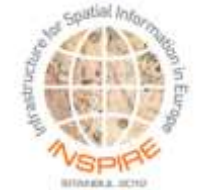

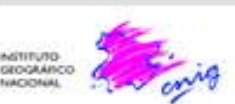

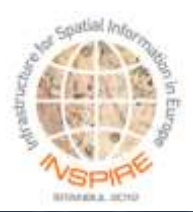

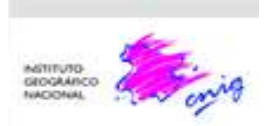

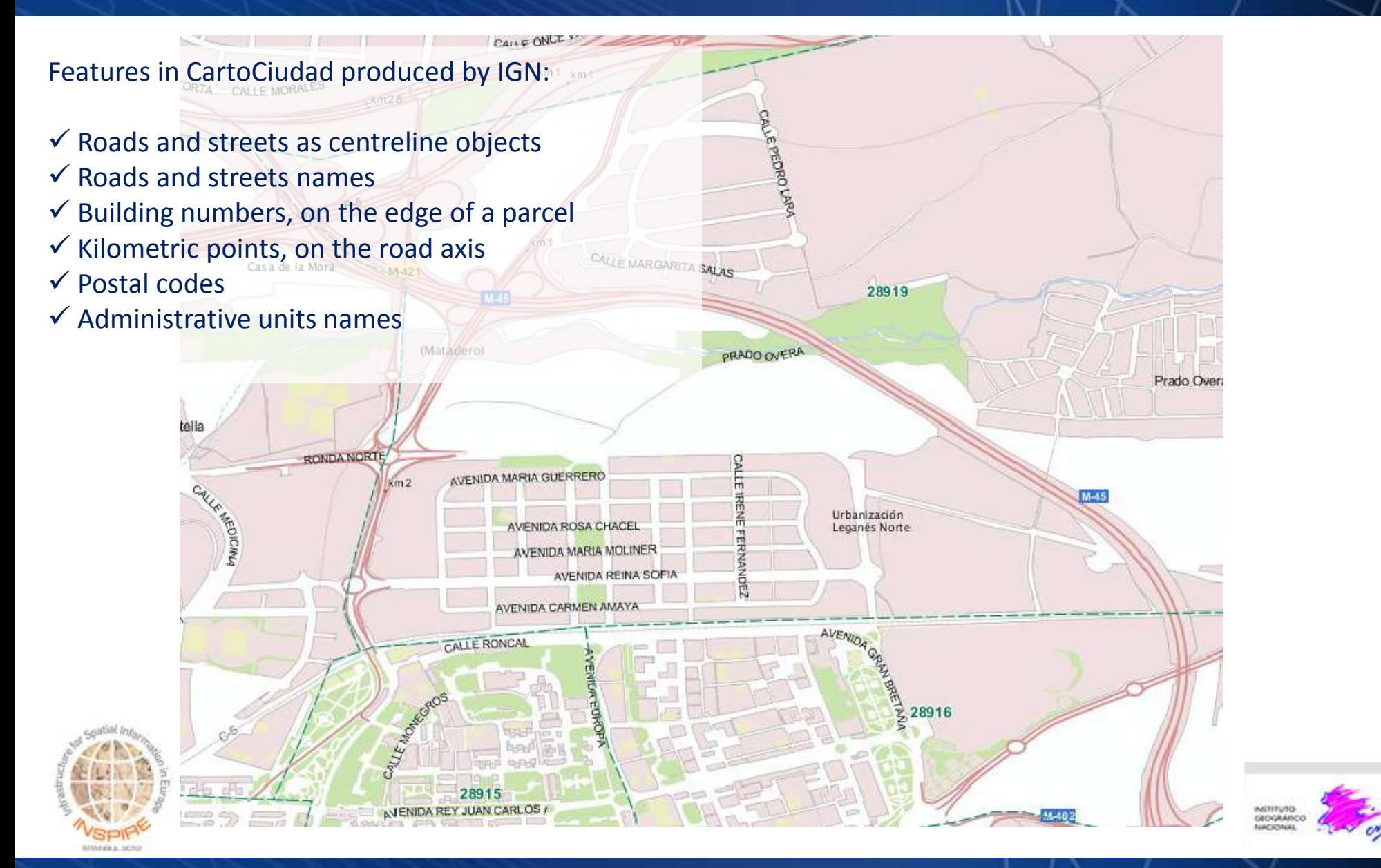

 $C_{411} = ONUL$ 

Features in CartoCiudad produced by IGN: INSPIRE Spatial Data Themes:

- $\checkmark$  Roads and streets as centreline objects
- $\checkmark$  Roads and streets names
- $\checkmark$  Building numbers, on the edge of a parcel
- $\checkmark$  Kilometric points, on the road axis
- Postal codes
- $\checkmark$  Administrative units names

#### **Annex I**

1 Coordinate reference systems 2 Buildings 2 Geographical grid systems 3 Soil 3 Geographical names 4 Land use 4 Administrative units 5 Addresses 6 Cadastral parcels 7 Transport networks 8 Hydrography 9 Protected sites

#### **Annex III** 1 Statistical units

5 Human health and safety 6 Utility and governmental services CALLE MARGARITA S 7 Environmental monitoring Facilities 8 Production and industrial facilities 9 Agricultural and aquaculture facilities 10 Population distribution and demography (Matadero) 11 Area management/restriction/regulation zones & reporting units 12 Natural risk zones 13 Atmospheric conditions tella 14 Meteorological geographical features 15 Oceanographic geographical features RONDA NORTE **Annex II** AVENIDA MARIA GUERRERO 16 Sea regions  $km2$ 1 Elevation 17 Bio-geographical regions 2 Land cover 18 Habitats and biotopes AVIENIDA ROSA CHACEL 3 Orthoimagery 19 Species distribution AVENIDA MARIA MOLINER 20 Energy Resources 4 Geology AVENIDA REINA SOF 21 Mineral Resources AVENIDA CARMEN AMAYA CALLE RONCAL ALLE MORE 28916 28915

Carrie ONCE

Features in CartoCiudad produced by IGN: INSPIRE Spatial Data Themes: **Annex III Annex I**  $\checkmark$  Roads and streets as centreline objects 1 Statistical units 1 Coordinate reference systems 2 Buildings  $\checkmark$  Roads and streets names 2 Geographical grid systems 3 Soil 3 Geographical names 4 Land use  $\checkmark$  Building numbers, on the edge of a parcel 4 Administrative units 5 Human health and safety  $\checkmark$  Kilometric points, on the road axis 5 Addresses 6 Utility and governmental services CALLE MARGARITAS **6 Cadastral parcels** 7 Environmental monitoring Facilities Postal codes 8 Production and industrial facilities **Transport networks** 9 Agricultural and aquaculture facilities  $\checkmark$  Administrative units names 8 Hydrography 10 Population distribution and demography 9 Protected sites (Matadero) 11 Area management/restriction/regulation zones & reporting units 12 Natural risk zones 13 Atmospheric conditions 14 Meteorological geographical features 15 Oceanographic geographical features RONDA NORTE **Annex II** AVENIDA MARIA GUERRERO 16 Sea regions  $km2$ 1 Elevation 17 Bio-geographical regions 2 Land cover 18 Habitats and biotopes AVENIDA ROSA CHACEL 3 Orthoimagery 19 Species distribution AVENIDA MARIA MOLINER 20 Energy Resources 4 Geology AVENIDA REINA SOF 21 Mineral Resources AVENIDA CARMEN AMAYA CALLE RONCAL ALLE MORE 28916 28915

# **INSPIRE compliant CartoCiudad data: Addresses**

#### **ADDRESSES THEME:**

Mapping CartoCiudad and INSPIRE data models:

Features:

- o Building numbers as *LocatorDesignator*
- o Road and street names as *ThoroughfareName* (GeographicalName)
- o Post codes as *PostalDescriptor*
- o Administrative unit names as *AdminUnitName* (GeographicalName)

# CALLE BARCELO CALLE SAN MATER Justicia CALLE SANTA BRIGIDA

#### Relationships:

- o withinScopeOf: between *LocatorDesignator* and *AddressLocator* o component: between *Address* and *AdminUnitName, PostalDescriptor y ThoroughfareName.* o situatedWithin:
	- o for hierarchical relationship among Administrative Units (names)
	- o between the rest of address components (*PostalDescriptor,* and *ThoroughfareName* and *AdminUnitName*.

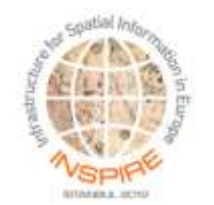

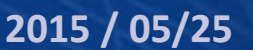

# **INSPIRE compliant CartoCiudad data: Transport Networks**

#### **TRANSPORT NETWORKS THEME**

- $\checkmark$  Elements:
	- CartoCiudad roads and streets centrelines *TransportLink* → RoadLink
	- $\checkmark$  Road features as a collection of individual links: *Road -> (LinkSet) Road or Eroad (European routes)*
	- Kilometric points as *MarkerPost*

### $\checkmark$  Properties:

- $\checkmark$  Associated to Road (LinkSet):
	- *RoadName* (GeographicalName)
	- FormOfWay,AccessRestriction,OwnerAuthority
		- FunctionalRoadClass

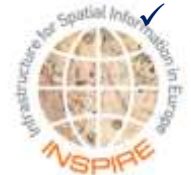

 Associated to Roadlink: ConditionOfFacility, **Vertical Position** 

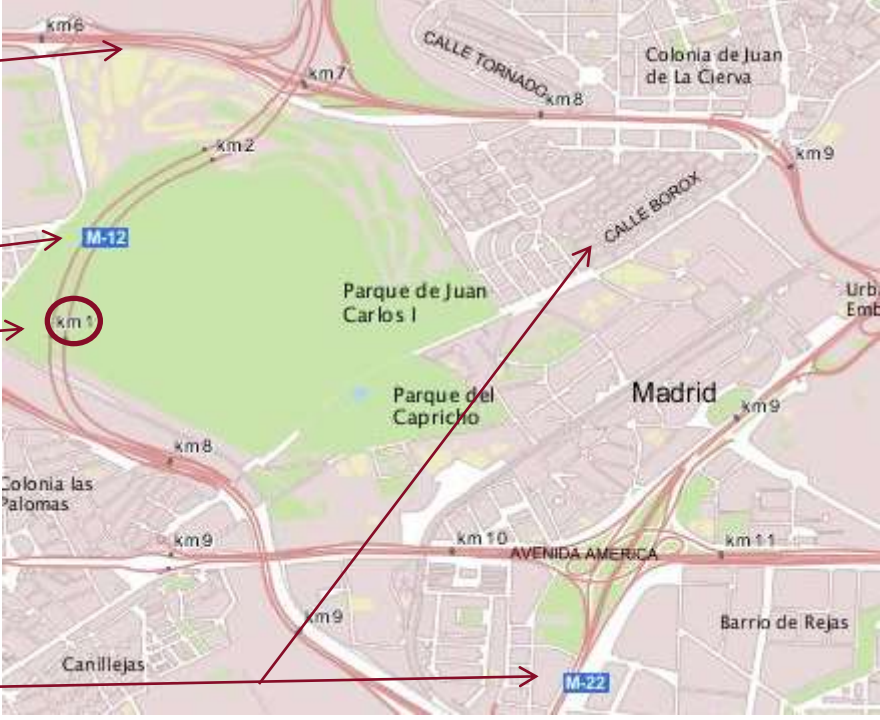

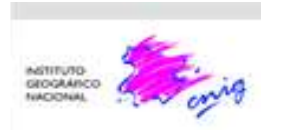

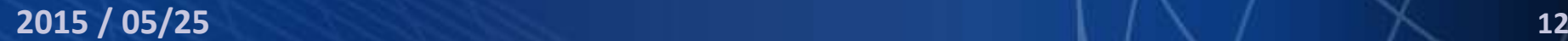

# **INSPIRE compliant CartoCiudad data: Transport Networks**

#### Mapping between CartoCiudad and INSPIRE, implemented as tables of a PostgreSQL-PostGIS DB

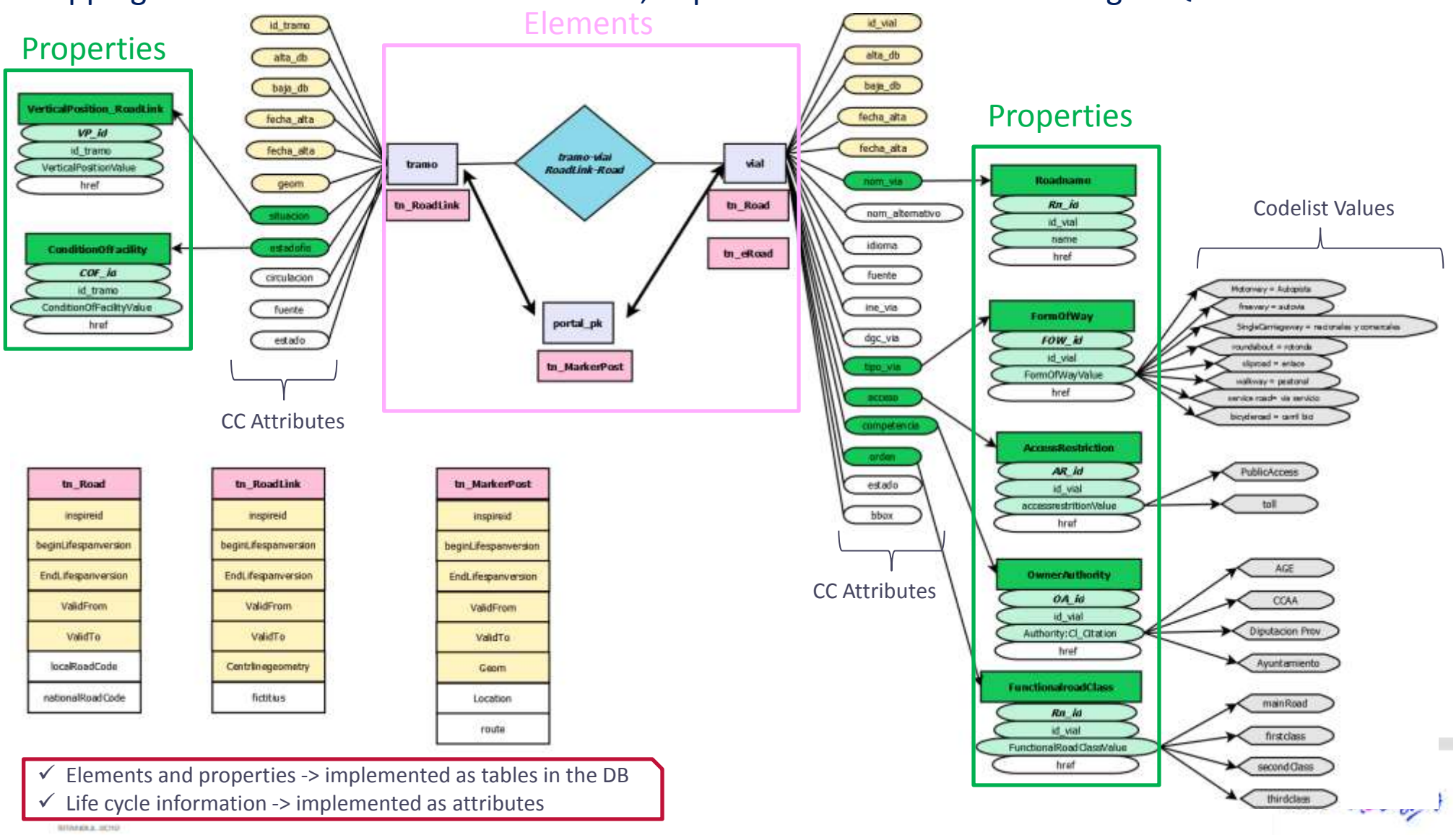

# **Free access CartoCiudad data via Web Services:**

- **Web Map Services**
- **Web Feature Services**
- **Geoprocessing Services**

*CartoCiudad Services Web are described in:* 

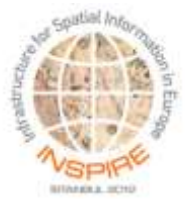

[http://www.cartociudad.es/recursos/Documentacion\\_tecnica/CARTOCIUDAD\\_ServiciosWeb.pdf](http://www.cartociudad.es/recursos/Documentacion_tecnica/CARTOCIUDAD_ServiciosWeb.pdf)

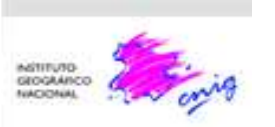

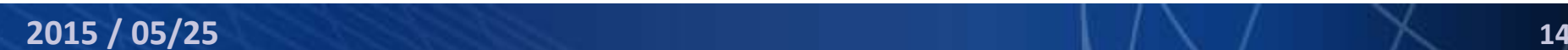

# **CartoCiudad**

# **Web Map Services**

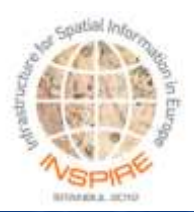

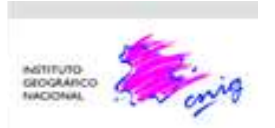

# **CartoCiudad Web Map Services**

### **Web Map Service**: Standard Web Services OGC and INSPIRE Services to visualize data

#### WMS 1.3.0 – SLD 1.1 (GeoServer 2.2.2)

[http://www.cartociudad.es/wms/CAR](http://www.cartociudad.es/wms/CARTOCIUDAD/CARTOCIUDAD) [TOCIUDAD/CARTOCIUDAD](http://www.cartociudad.es/wms/CARTOCIUDAD/CARTOCIUDAD)

WMTS 1.0.0 (GeoWebCache)

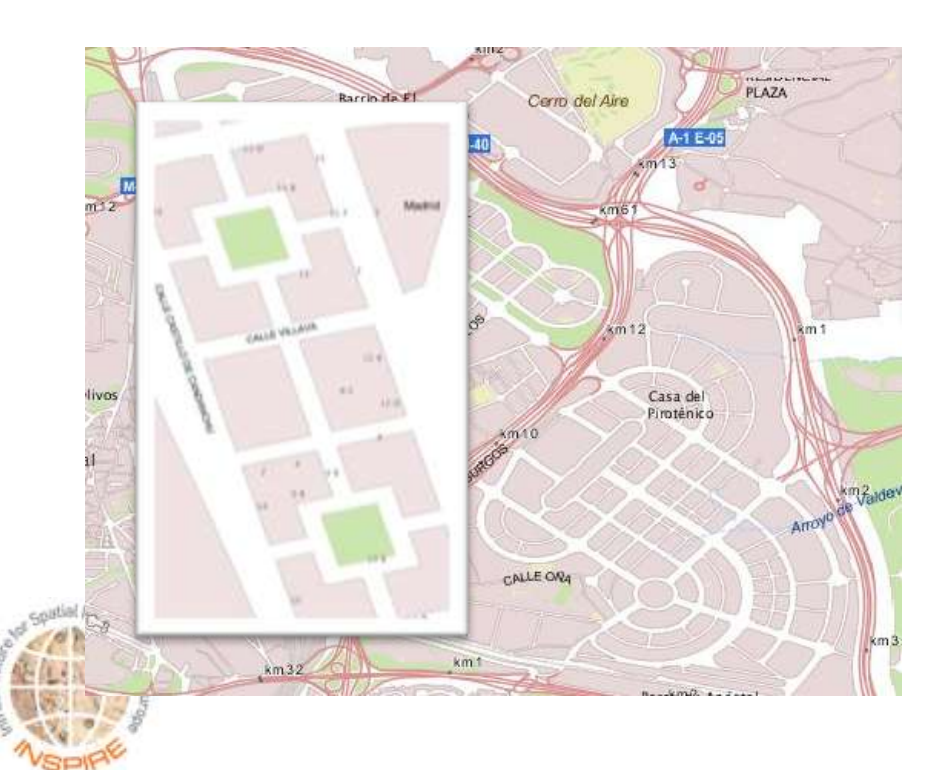

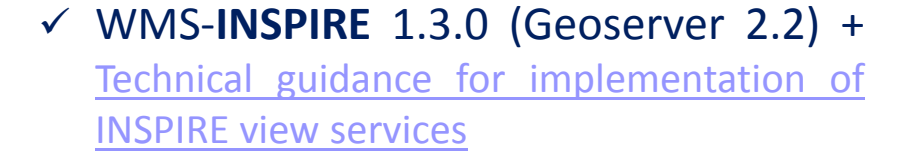

### http://www.ign.es/wmts/ign-base <http://www.cartociudad.es/wms-inspire>

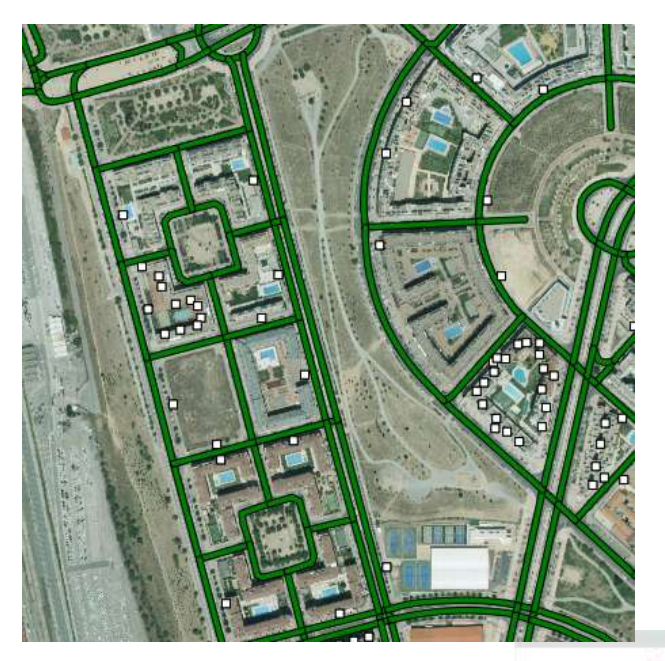

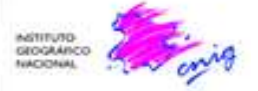

# **CartoCiudad**

# **Web Feature Services**

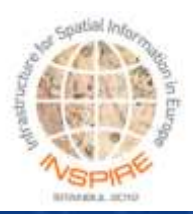

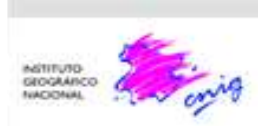

### **Web Feature Services**: Standard Web Services OGC and INSPIRE Services to locate/download (GML) data

- $\checkmark$  8 WFS (Degree 2.4) compliant:
	- $\checkmark$  Compliant with OGC WFS 1.1.0 standard
	- $\checkmark$  1 per CartoCiudad component: roads, building numbers-KP, wards, post codes, administrative units
- $\checkmark$  2 WFS (Degree. 3.3.3) compliant with:
	- $\checkmark$  OGC WFS 2.0.0 standard
	- $\checkmark$  INSPIRE Data
		- $\checkmark$  Addresses

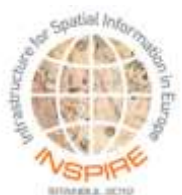

- $\checkmark$  Transport Networks (Roads)
- [Technical](http://inspire.jrc.ec.europa.eu/documents/Network_Services/TechnicalGuidance_ViewServices_v3.1.pdf) [guidance](http://inspire.jrc.ec.europa.eu/documents/Network_Services/TechnicalGuidance_ViewServices_v3.1.pdf) [for](http://inspire.jrc.ec.europa.eu/documents/Network_Services/TechnicalGuidance_ViewServices_v3.1.pdf) [implementation](http://inspire.jrc.ec.europa.eu/documents/Network_Services/TechnicalGuidance_ViewServices_v3.1.pdf) [of](http://inspire.jrc.ec.europa.eu/documents/Network_Services/TechnicalGuidance_ViewServices_v3.1.pdf) [INSPIRE](http://inspire.jrc.ec.europa.eu/documents/Network_Services/TechnicalGuidance_ViewServices_v3.1.pdf) [Download](http://inspire.jrc.ec.europa.eu/documents/Network_Services/TechnicalGuidance_ViewServices_v3.1.pdf) [services](http://inspire.jrc.ec.europa.eu/documents/Network_Services/TechnicalGuidance_ViewServices_v3.1.pdf)

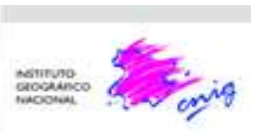

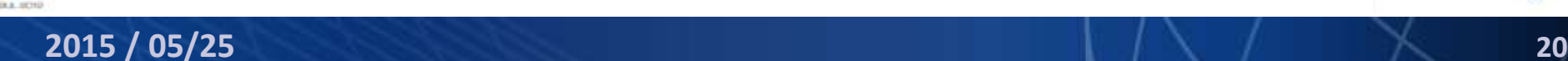

## **CartoCiudad INSPIRE Web Feature Services**

### **WFS 2.0.0 – INSPIRE on Addresses**

[http://www.cartociudad.es/wfs-inspire/direcciones](http://www.cartociudad.es/wfs-inspire/direcciones?service=WFS&request=GetCapabilities)

- $\checkmark$  Published in 2013
- $\checkmark$  Features that can be requested:
	- o Address
	- o ThoroughfareName
	- o PostalDescriptor
	- o AdminUnitName
- $\checkmark$  Stored queries have been implemented to make easier the service use (simplifying the
	- "filter encoding" part of the request)
		- $\checkmark$  List of stored queries: [http://www.cartociudad.es/wfs](http://www.cartociudad.es/wfs-inspire/direcciones?Request=ListStoredQueries&service=WFS&version=2.0.0)[inspire/direcciones?Request=ListStoredQueries&service=WFS&version=2.0.0](http://www.cartociudad.es/wfs-inspire/direcciones?Request=ListStoredQueries&service=WFS&version=2.0.0)

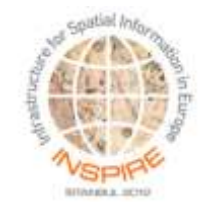

 $\checkmark$  Stored queries description: [http://www.cartociudad.es/wfs](http://www.cartociudad.es/wfs-inspire/direcciones?Request=DescribeStoredQueries&service=WFS&version=2.0.0)[inspire/direcciones?Request=DescribeStoredQueries&service=WFS&version=2.0.0](http://www.cartociudad.es/wfs-inspire/direcciones?Request=DescribeStoredQueries&service=WFS&version=2.0.0)

## **CartoCiudad INSPIRE Web Feature Services**

### **WFS 2.0.0 – INSPIRE on Transport Network (Road)**

[http://www.ign.es/wfs-inspire/services/transportes](http://www.ign.es/wfs-inspire/services/transportes?request=GetCapabilities&service=WFS)

- $\checkmark$  Published in December 2014
- Data provided by the service: **elements** and **properties** from Road TN

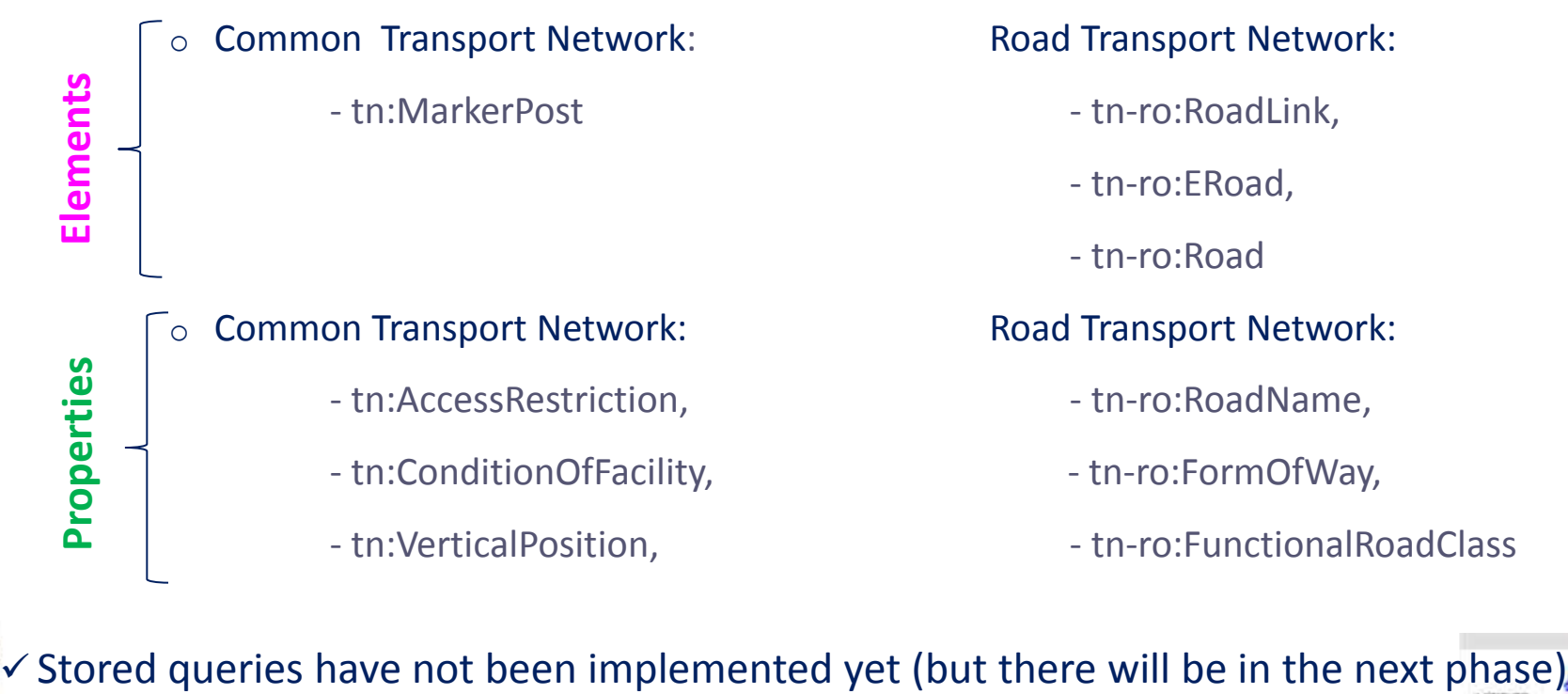

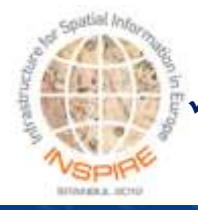

**CartoCiudad geoprocessing services**

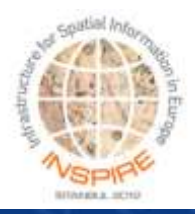

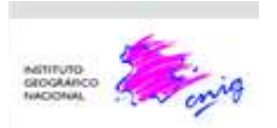

## **CartoCiudad Web Processing Services**

### **Web Processing Service**: Standard Web Services OGC and REST Services to calculate routes, influence areas, geocoding

- WPS 1.0 (52North): [http://www.cartociudad.es/wps/WebProcessingService](http://www.cartociudad.es/wfs-inspire/direcciones?service=WFS&request=GetCapabilities)
	- $\checkmark$  Provides geoprocessing functionalities on CartoCiudad data: Routefinder, etc.
	- $\checkmark$  Service access: HTTP POST request or via CartoCiudad web site
- REST Services:
	- $\checkmark$  Geoprocessing functionalities: Routing, Influence area and
		- $\checkmark$  Direct Geocoding and Reverse Geocoding from functions defined on the DB
	- $\checkmark$  Service access:
		- $\checkmark$  HTTP GET request or via CartoCiudad web site  $\checkmark$

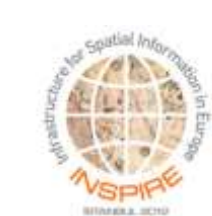

JSON/JSONP answer

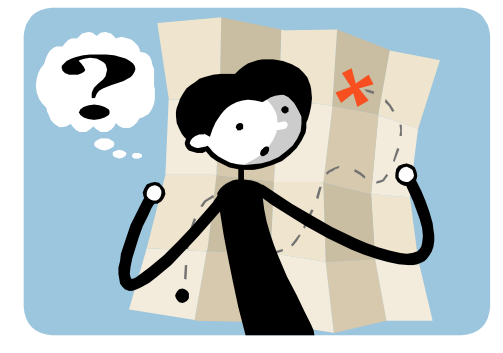

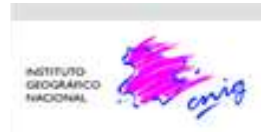

## **CartoCiudad Web Processing Services: REST services**

### **DIRECT Geocoding:** address -> long, lat

"**Cartogeocoder**" application web**,** which implements 2 methods:

**1. GeocodeAddress:** for structured addresses, specifying the address components:

province – municipality – (road type) – thoroughfare name – building number

http://www.cartociudad.es/CartoGeocoder/**GeocodeAddress**?province =Sevilla&municipality=Camas&road\_type=Calle&road\_name=Esporlas& road\_number=30&max\_results=20 **GET** 

#### Ejemplo de respuesta:

**JSON** success: true, result: [ £  $\rightarrow$  Indicator of the answer accurate <u>priority:</u> status: 1 comments: "Portal/Pk encontrado.", province:"Sevilla", municipality: "Camas", road type: "CALLE". road name: "ESPORLAS" road fid: "410210000206", numpk\_name:"30", zip:"41900", numpk fid: "410210002476" longitude : -6.03362600108327. EPSG 4258latitude: 37.4051117809886

## **CartoCiudad Web Processing Services: REST services**

**DIRECT Geocoding:** address -> long, lat

**"Cartogeocoder" application web,** which implements 2 methods:

**2. Geocode:** for non structured addresses

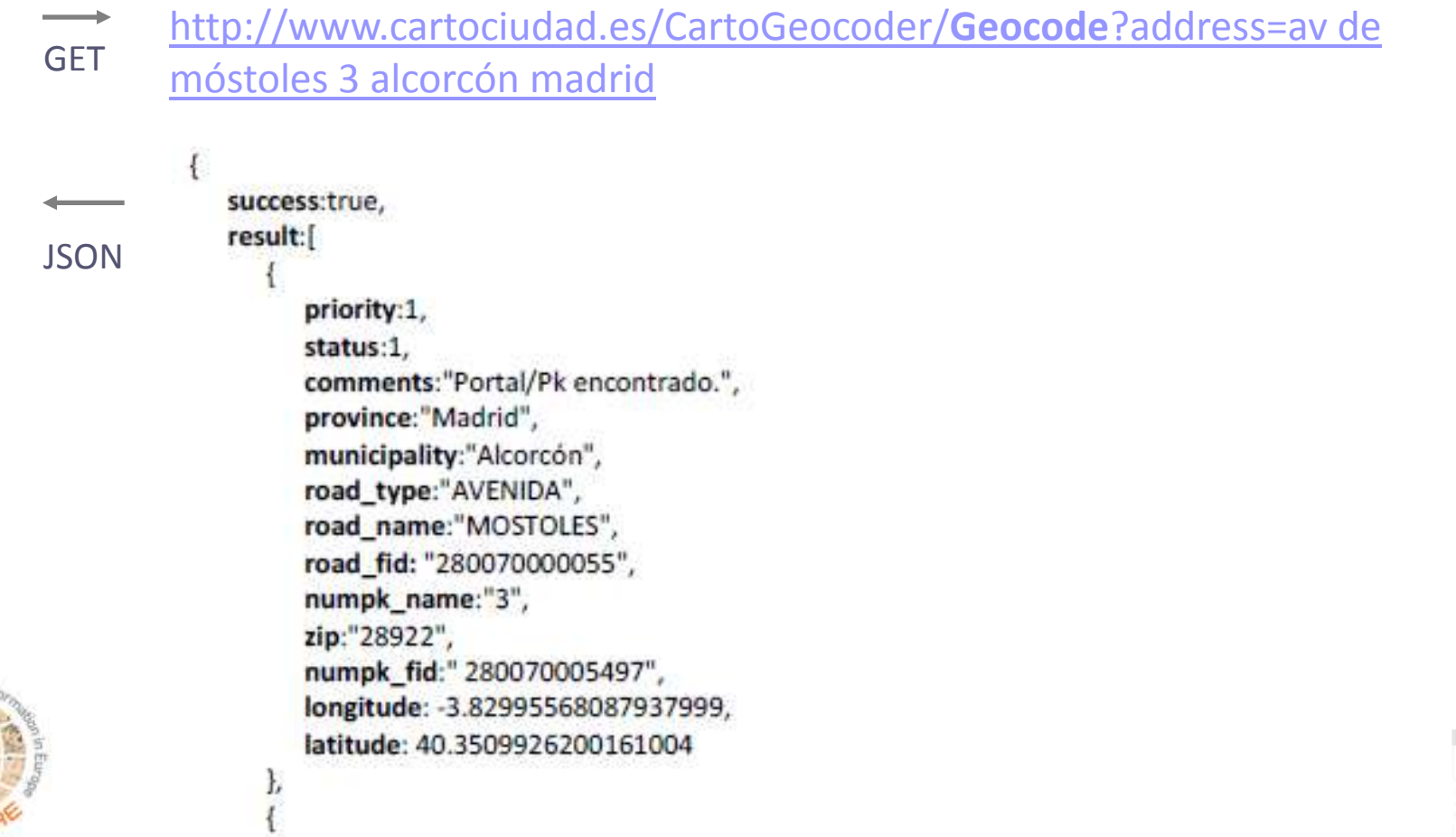

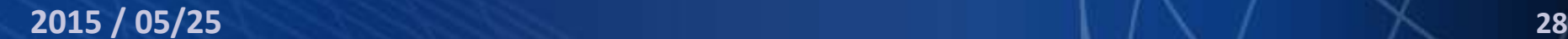

## **CartoCiudad Web Processing Services: REST services**

**REVERSE Geocoding:** long, lat -> address

**"Services"** application web, using **"ReverseGeocode"** method

[http://www.cartociudad.es/services/api/geocoder/reverseGeocode?lon=-](http://www.cartociudad.es/services/api/geocoder/reverseGeocode?lon=-0.3719472885131836&lat=39.48668753230887) GET 0.3719472885131836&lat=39.48668753230887

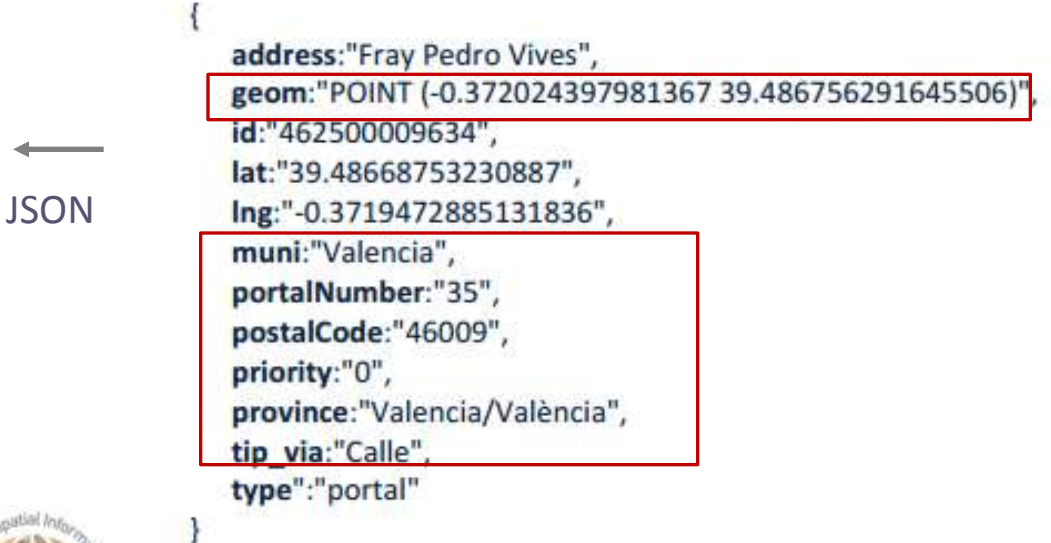

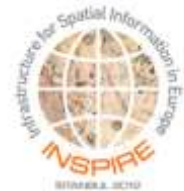

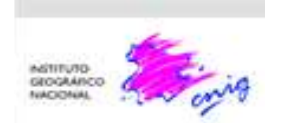

# **New CartoCiudad visualizer and website tools**

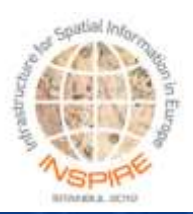

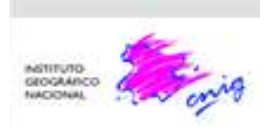

## **CartoCiudad visualizer**

#### **[www.cartociudad.es](http://www.cartociudad.es/)**

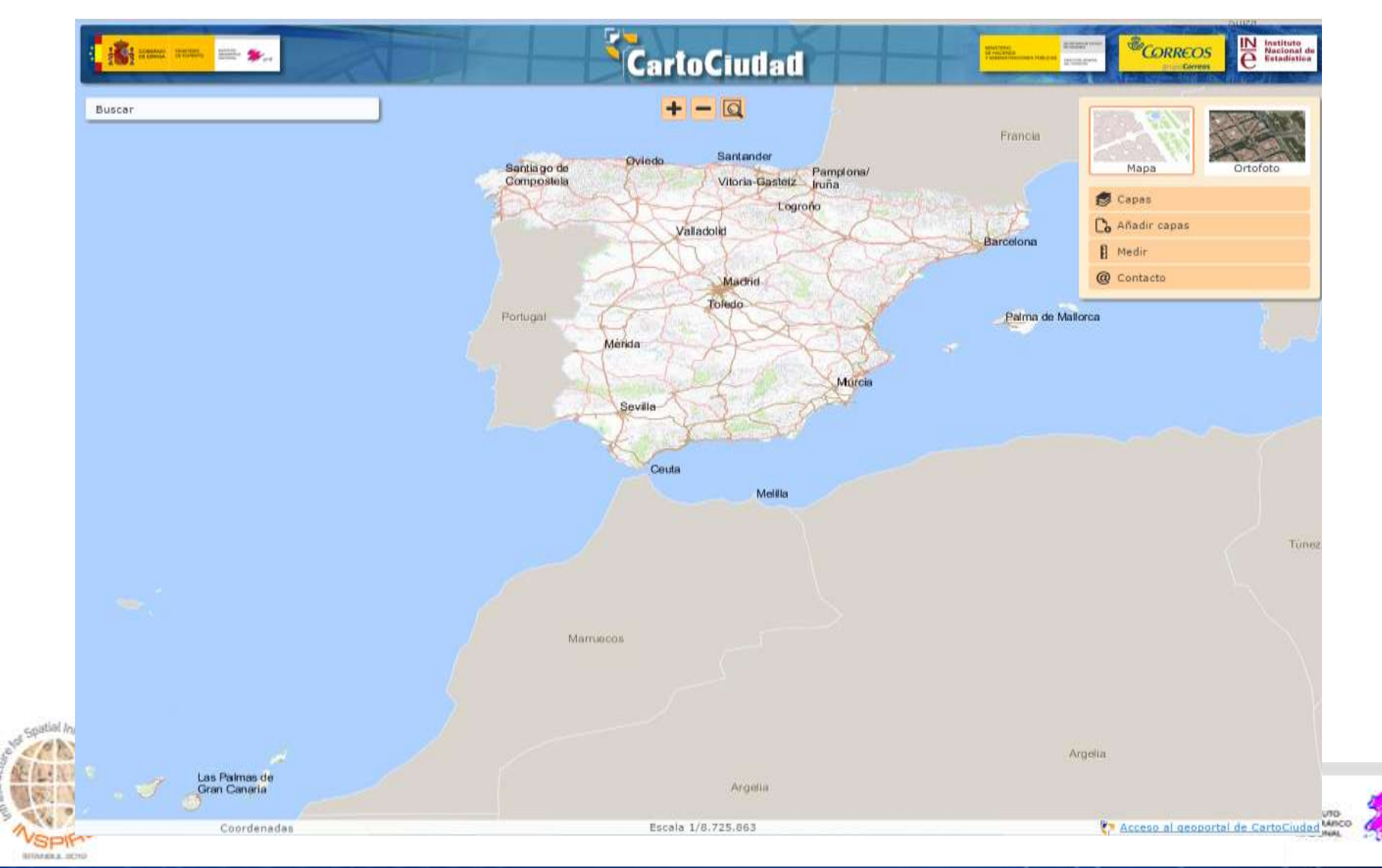

## **CartoCiudad Web Site**

#### **[www.cartociudad.es/portal](http://www.cartociudad.es/portal)**

Bienvenido | Benvingut | Ongi etorri | Benvido | Bienvenu | Welcome

Q FAQ | Mapa Web

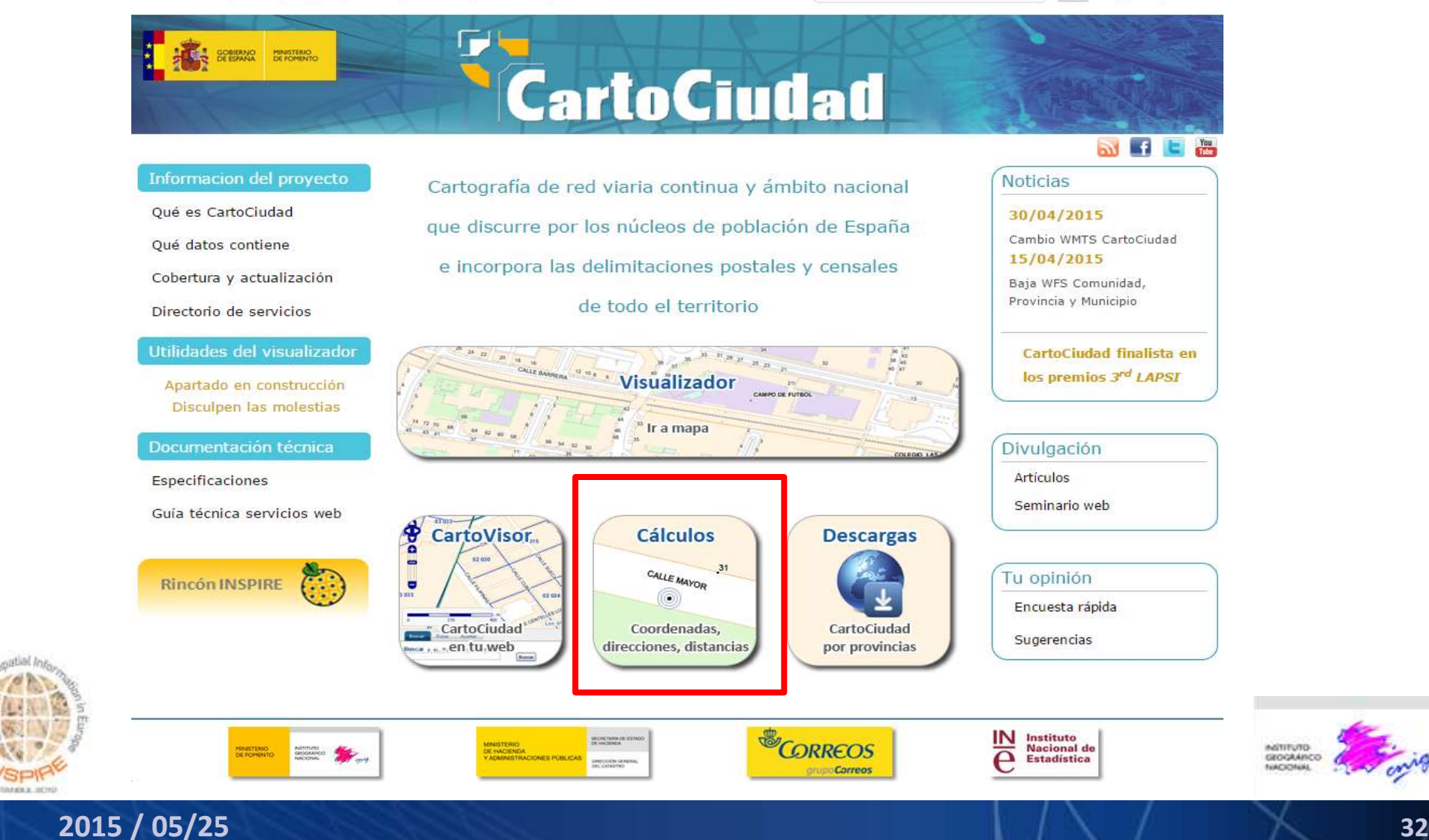

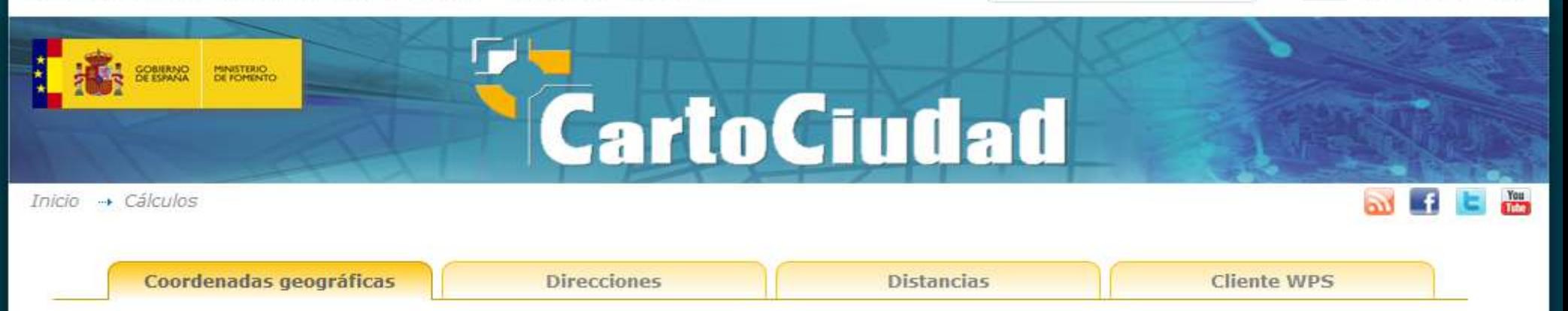

Esta herramienta permite obtener las coordenadas geográficas (ETRS89) correspondientes a una dirección.

Si la dirección no encuentra la coincidencia exacta en CartoCiudad se devolverán los resultados más próximos.

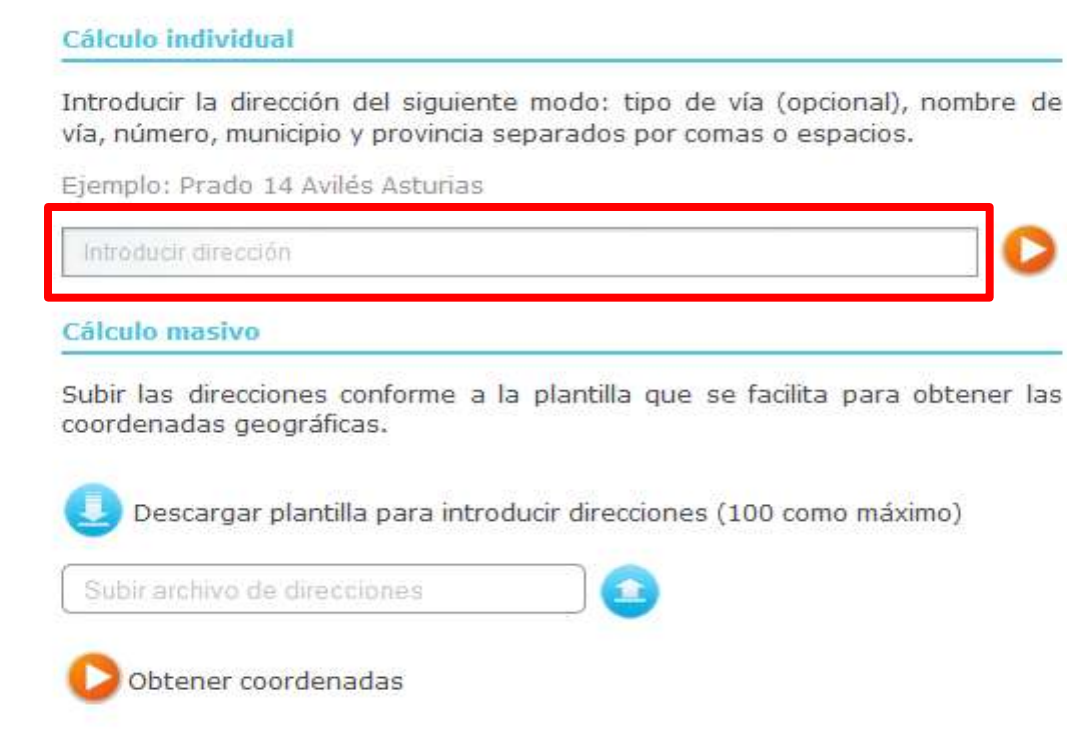

**2015 / 05/25 33**

de

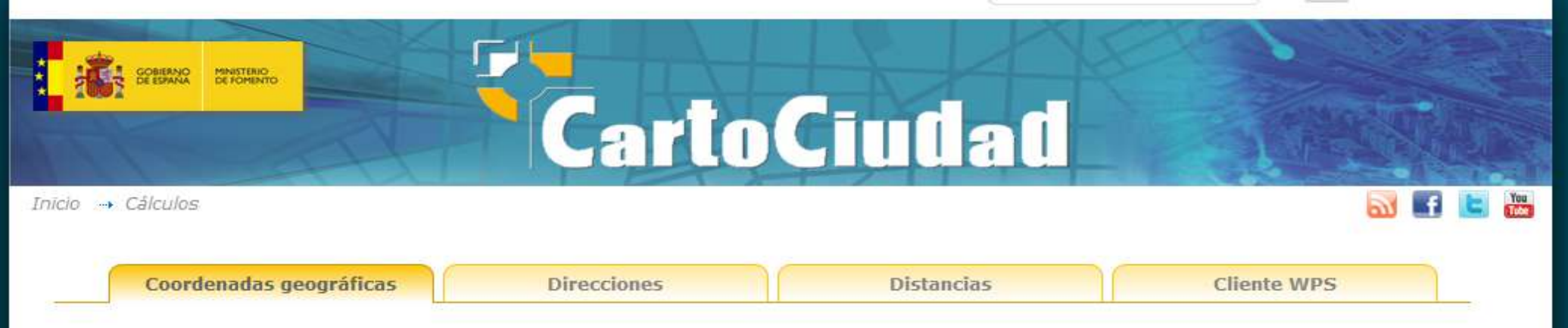

Esta herramienta permite obtener las coordenadas geográficas (ETRS89) correspondientes a una dirección.

Si la dirección no encuentra la coincidencia exacta en CartoCiudad se devolverán los resultados más próximos.

#### Cálculo individual

Introducir la dirección del siguiente modo: tipo de vía (opcional), nombre de vía, número, municipio y provincia separados por comas o espacios.

Ejemplo: Prado 14 Avilés Asturias

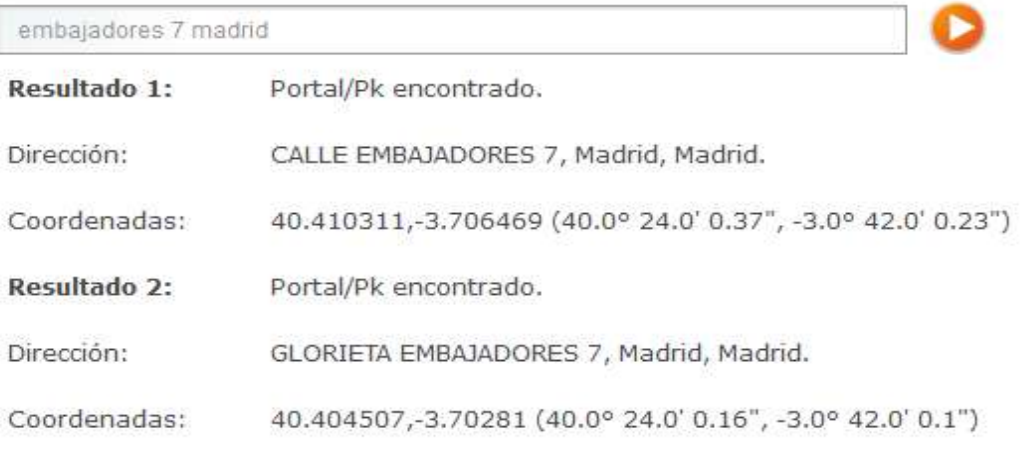

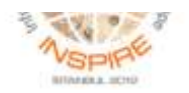

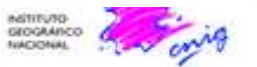

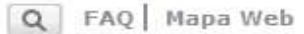

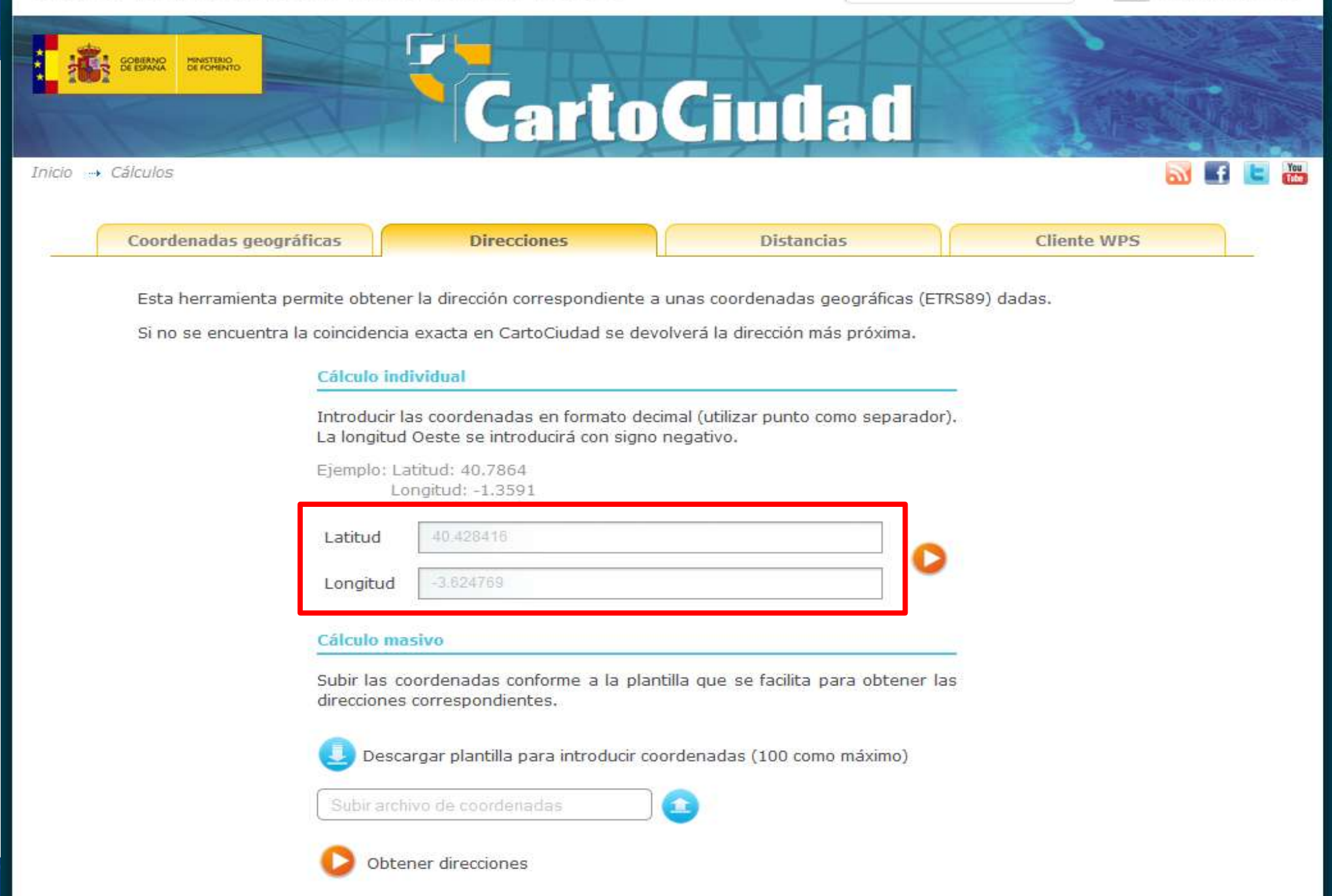

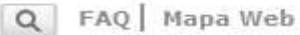

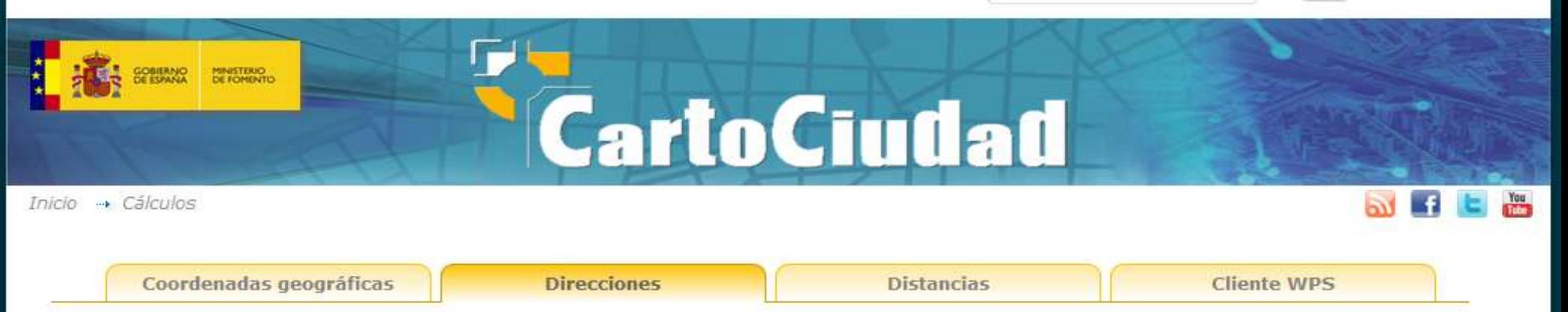

Esta herramienta permite obtener la dirección correspondiente a unas coordenadas geográficas (ETRS89) dadas.

Si no se encuentra la coincidencia exacta en CartoCiudad se devolverá la dirección más próxima.

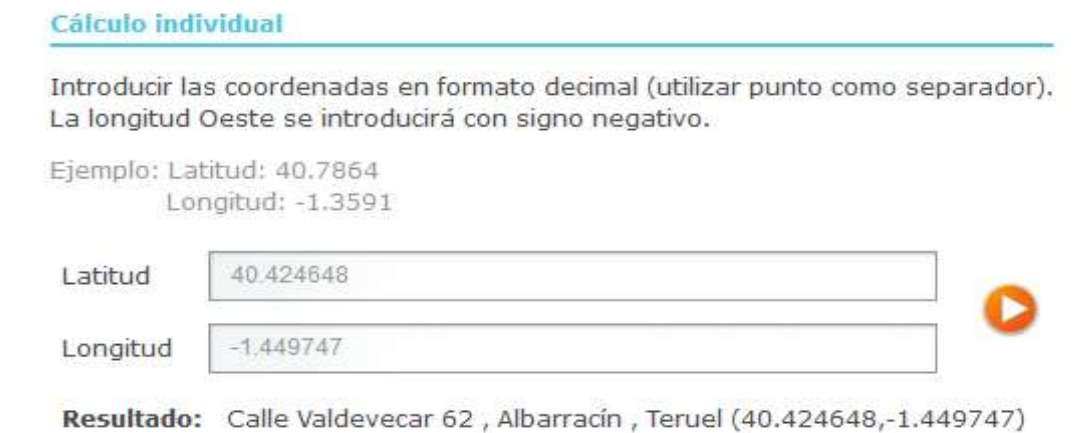

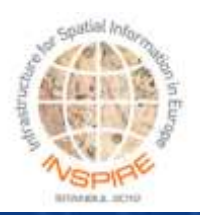

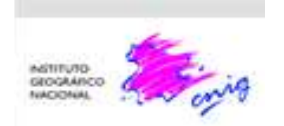

# **Conclusions**

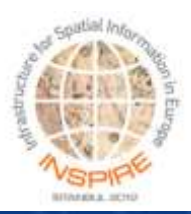

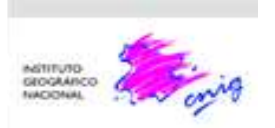

### EXPERIENCES:

- $\checkmark$  A collaborative project allows its improvement in different lines at the same time
- Everything achieved using open source software
- $\checkmark$  Data and Services should be developed to satisfy the user requirements

NEXT STEPS in relation to CartoCiudad Web Services:

- $\checkmark$  Join WMS and WMS-INSPIRE in one service supporting two symbologyies
- WFS-INSPIRE TN
	- $\checkmark$  Define "stored queries" to make easier its use
	- $\checkmark$  Improve the service including other TN (railway, etc.)

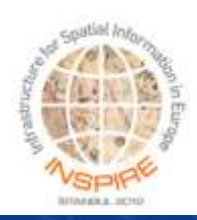

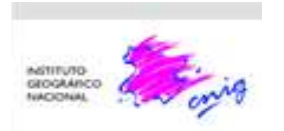

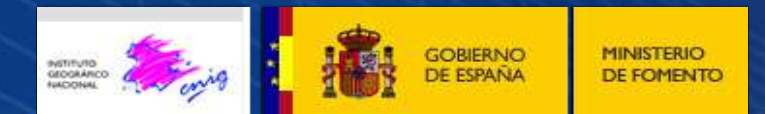

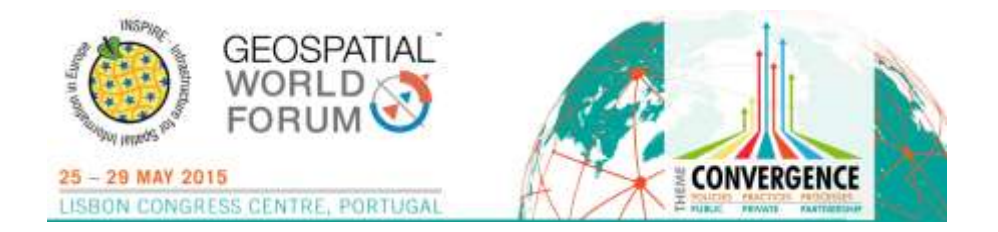

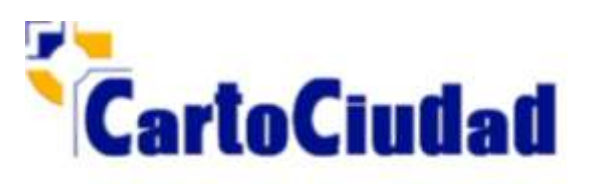

# **Thank you**

**Alicia González Jiménez National Geographic Institute SPAIN agjimenez@fomento.es**